Przegląd programów stosowanych w procesie digitalizacji zbiorów publikowanych w Repozytorium PK

> Karolina Baran, Ilona Szczudło Biblioteka Politechniki Krakowskiej

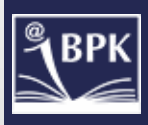

#### Pracownia Digitalizacji Repozytorium Politechniki Krakowskiej

- Biblioteka Cyfrowa Politechniki Krakowskiej 2006-2009
- Projekt SUW Zintegrowany System Wymiany Wiedzy i Udostępniania Akademickich Publikacji z Zakresu Nauk Technicznych 2009-2012, utrzymanie 2012-2017
- Zgłoszenie nowego projektu w ramach Programu Operacyjnego Polska Cyfrowa, Poddziałanie: 2.3.1 Cyfrowe udostępnienie informacji sektora publicznego ze źródeł administracyjnych i zasobów nauki, luty 2016:

*"Europejskie dziedzictwo techniczne – upowszechnianie historycznych i współczesnych publikacji z zakresu nauk technicznych w innowacyjnym środowisku informatycznym"* 

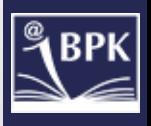

#### 1. Wybór dokumentu (materiału do skanowania)

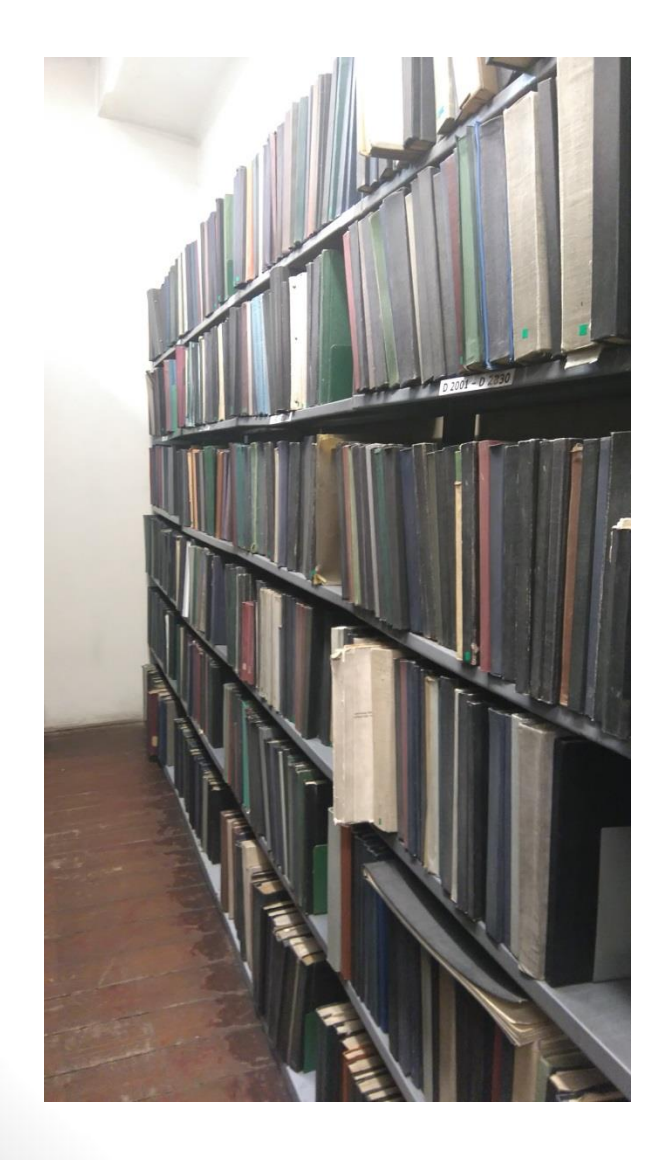

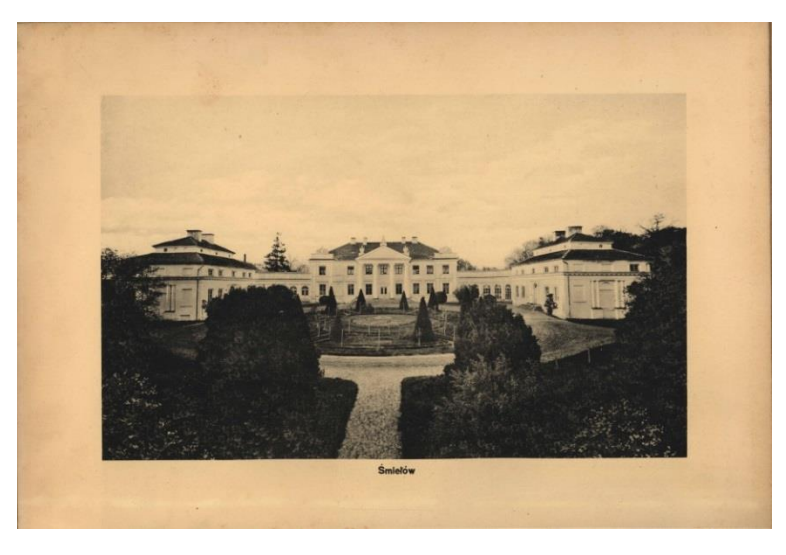

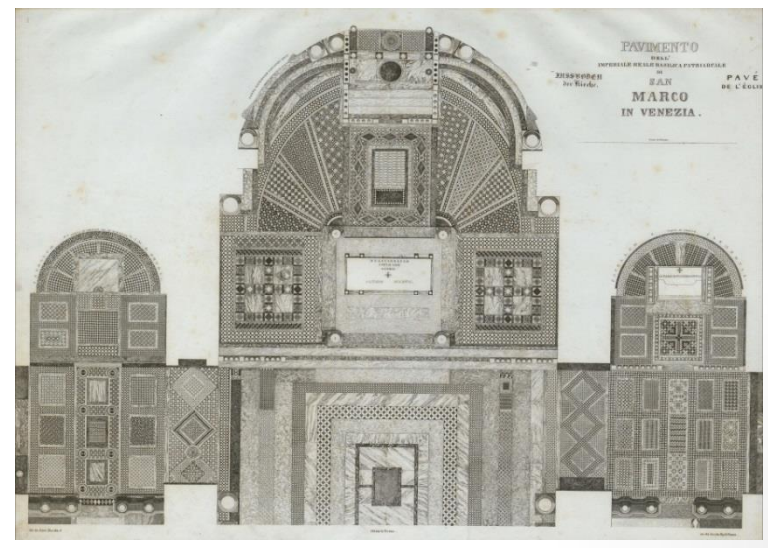

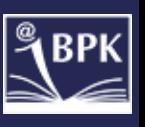

#### 2. Przygotowanie stanowiska pracy

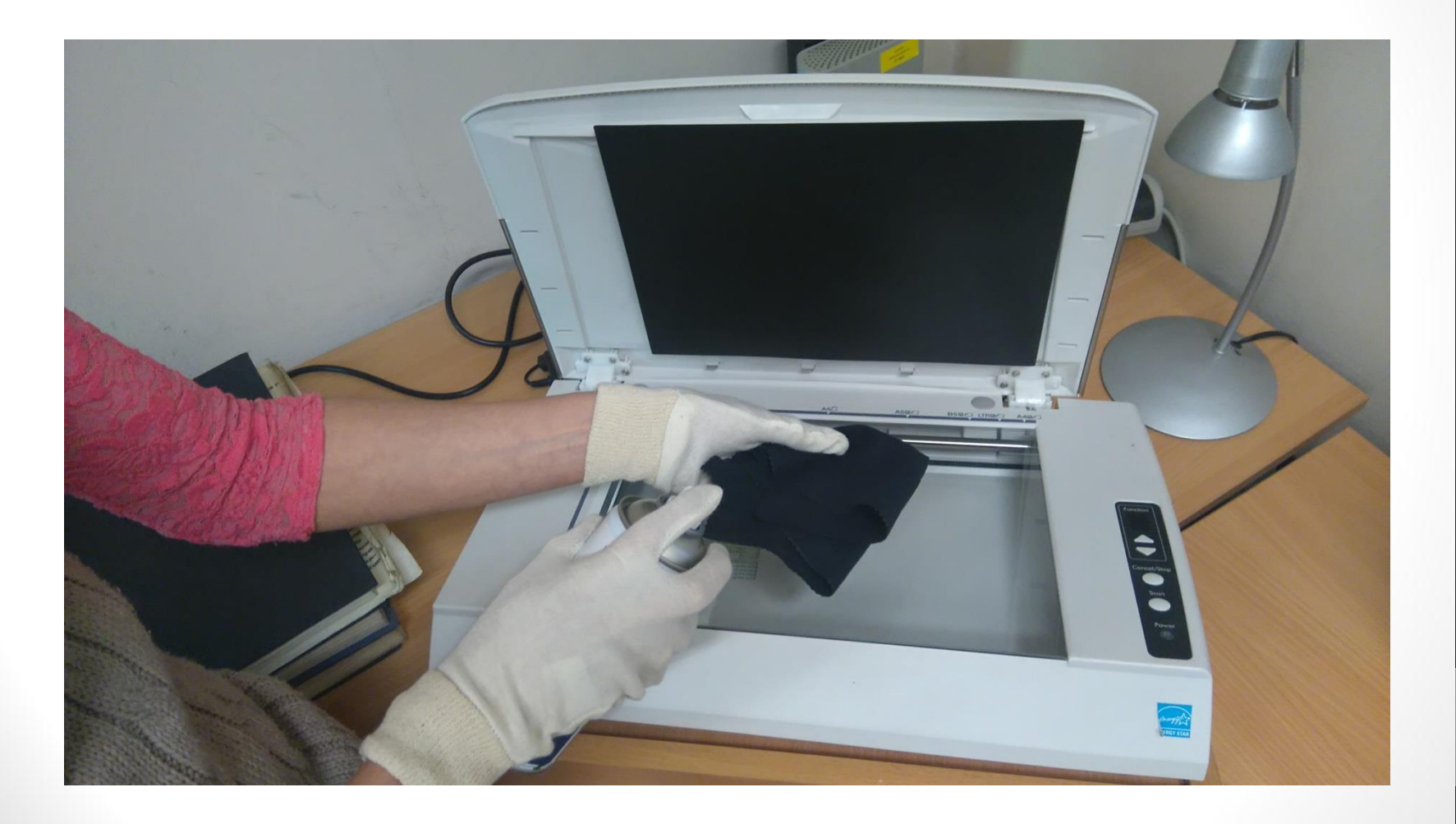

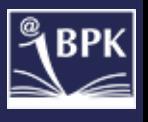

#### 3. Przygotowanie materiału do skanowania

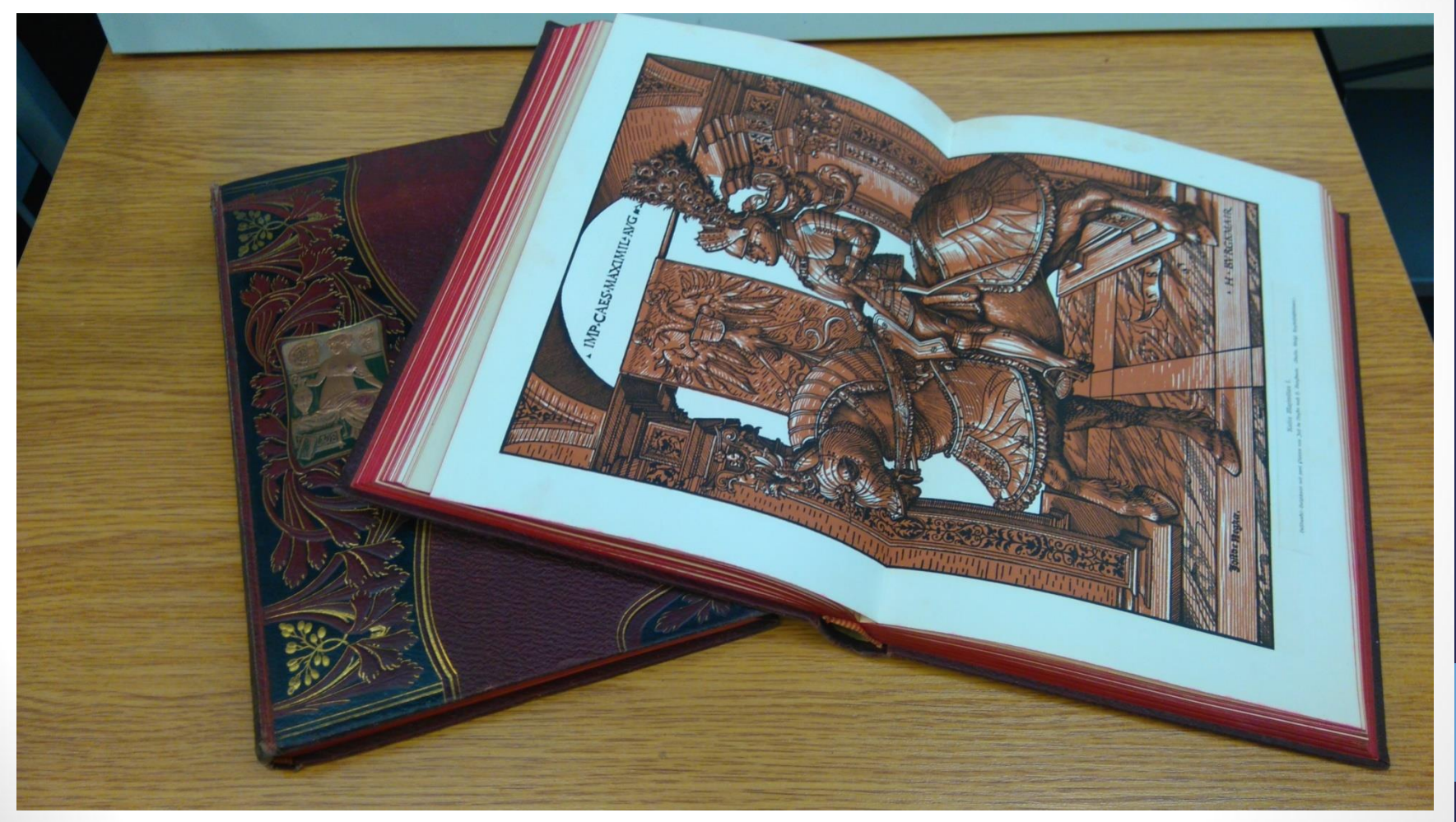

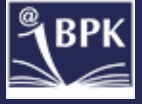

#### 4. Skanowanie (parametry)

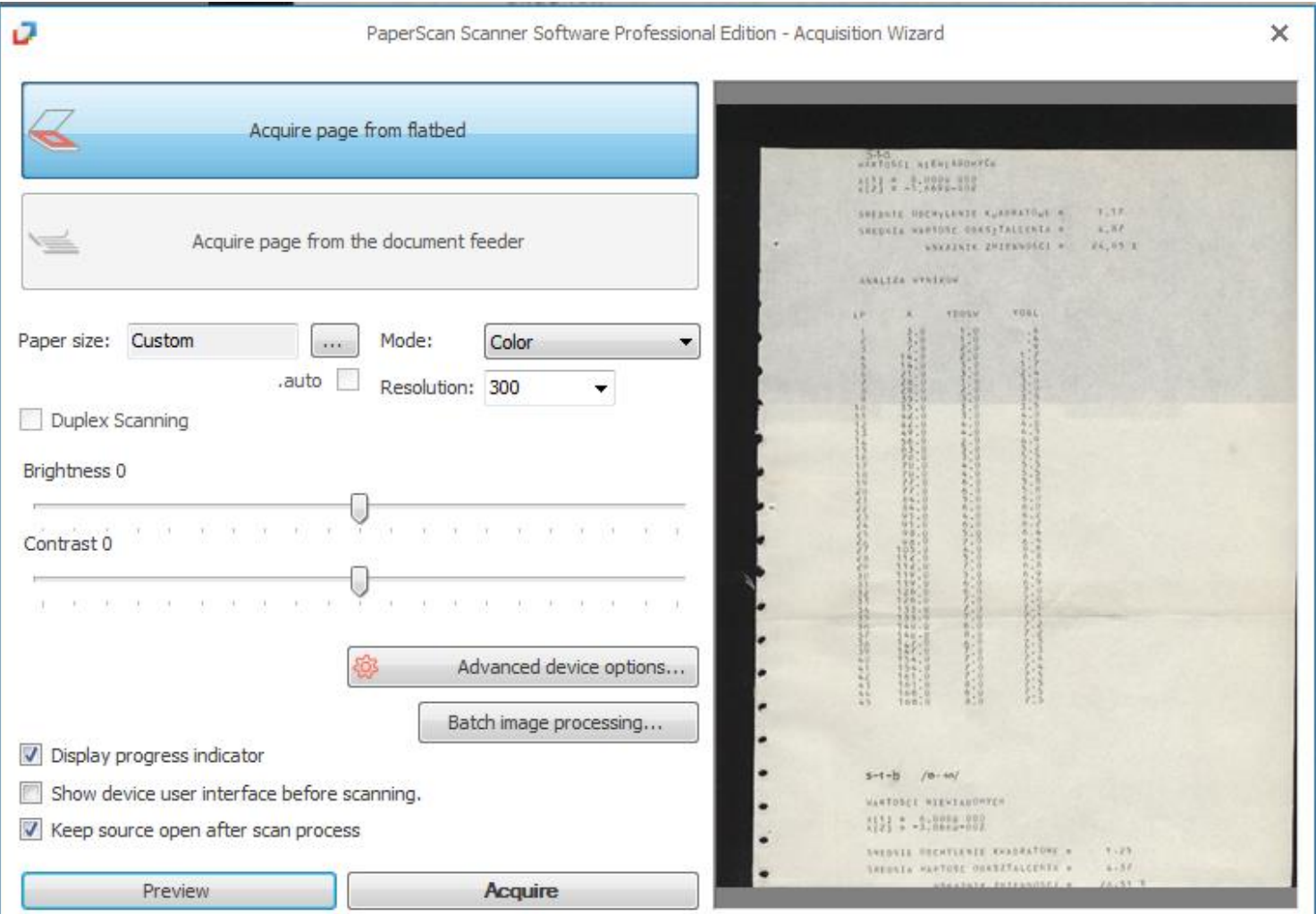

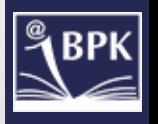

#### TWAIN skanera Avision

5. Archiwizacja plików master

**FOLDER GŁÓWNY:** 

wg wzoru D3998 BanasJ MetodaProjektowania

#### **1. NIEOPTYMALIZOWANY PLIK PDF**

wg wzoru D3998 BanasJ MetodaProjektowania D3998 BanasJ MetodaProjektowania Zalaczniki

#### **2. FOLDER Z PLIKAMI TIFF**

wg wzoru D3998 BanasJ MetodaProjektowania tiff

#### **PLIKI TIFF**

wg wzoru D3998 BanasJ MetodaProjektowania 0001 D3998\_BanasJ\_MetodaProjektowania\_0002 D3998 BanasJ MetodaProjektowania 0003

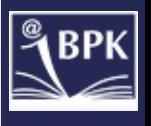

#### 6. Obróbka graficzna

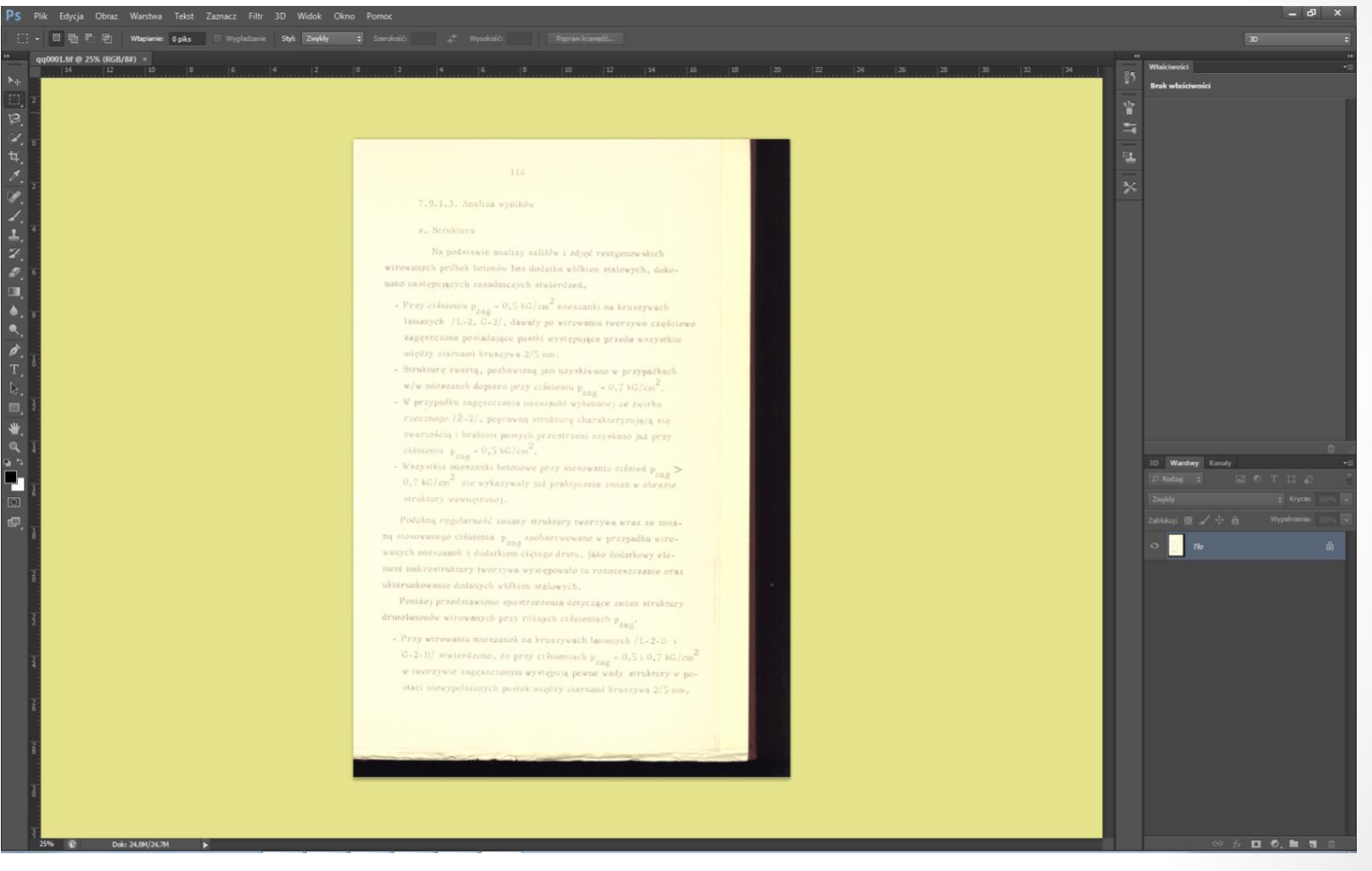

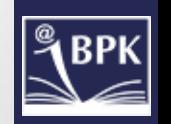

#### Program Adobe Photoshop CS6

#### 7. Tworzenie pliku prezencyjnego PDF

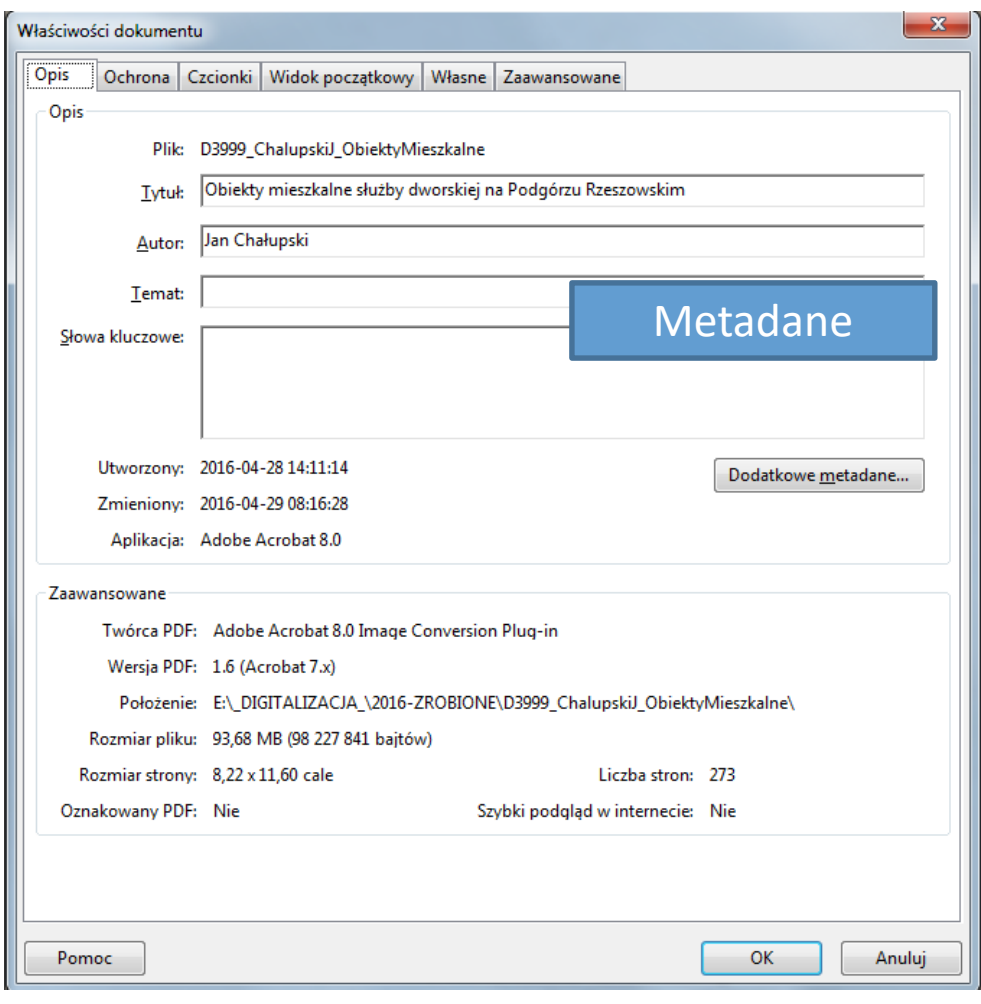

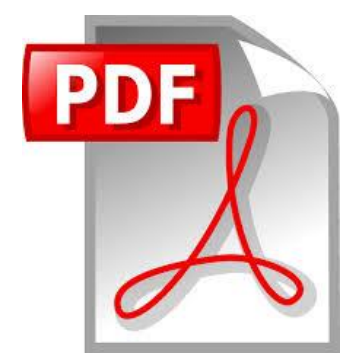

#### Znak wodny

BIBLIOTEKA CYFROWA POLITECHNIKI KRAKOWSKIEJ

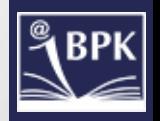

#### 8. Publikowanie w Repozytorium PK

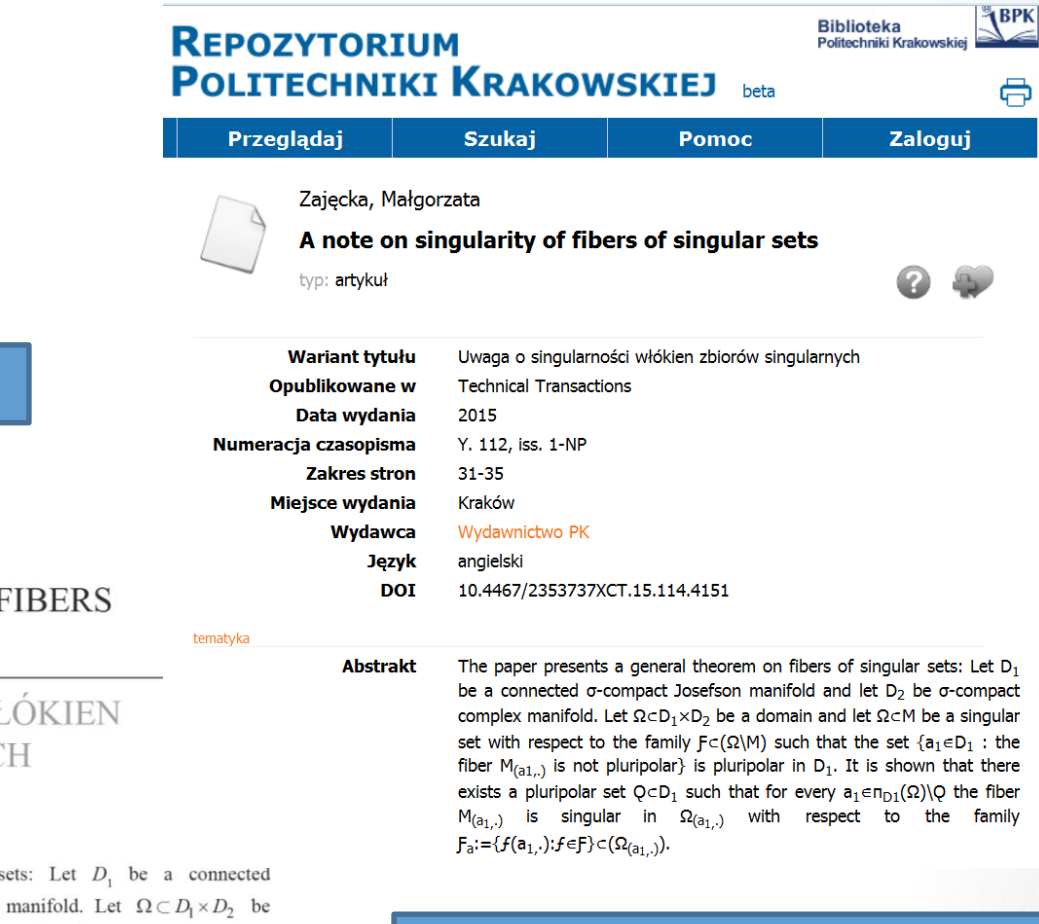

Odzwierciedlenie wzoru chemicznego w Repozytorium

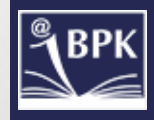

Artykuł z wzorami chemicznymi

MAŁGORZATA ZAJECKA\*

#### A NOTE ON SINGULARITY OF FIBERS OF SINGULAR SETS

#### UWAGA O SINGULARNOŚCI WŁÓKIEN ZBIORÓW SINGULARNYCH

#### Abstract

The paper presents a general theorem on fibers of singular sets: Let  $D_1$ , be a connected σ-compact Josefson manifold and let  $D_2$  be a σ-compact complex manifold. Let  $\Omega \subset D_1 \times D_2$  be a domain and let  $\Omega \subseteq M$  be a singular set with respect to the family  $\mathcal{F} \subseteq \mathcal{O}(\Omega \setminus M)$  such that the set  ${a_1 \in D_1 : the fiber M_{(a,.)}}$  is not pluripolar} is pluripolar in  $D_1$ . It is shown that there exists a pluripolar set  $Q \subset D_1$  such that for every  $a_1 \in \pi_{D_1}(\Omega) \setminus Q$ , the fiber  $M_{(a_1, \cdot)}$  is singular in  $\Omega_{(a_1, \cdot)}$  with respect to the family  $\mathcal{F}_a := \{f(a_1, \cdot) : f \in \mathcal{F}\} \subset \mathcal{O}(\Omega_{(a_1, \cdot)}).$ 

## Skanery w Bibliotece PK

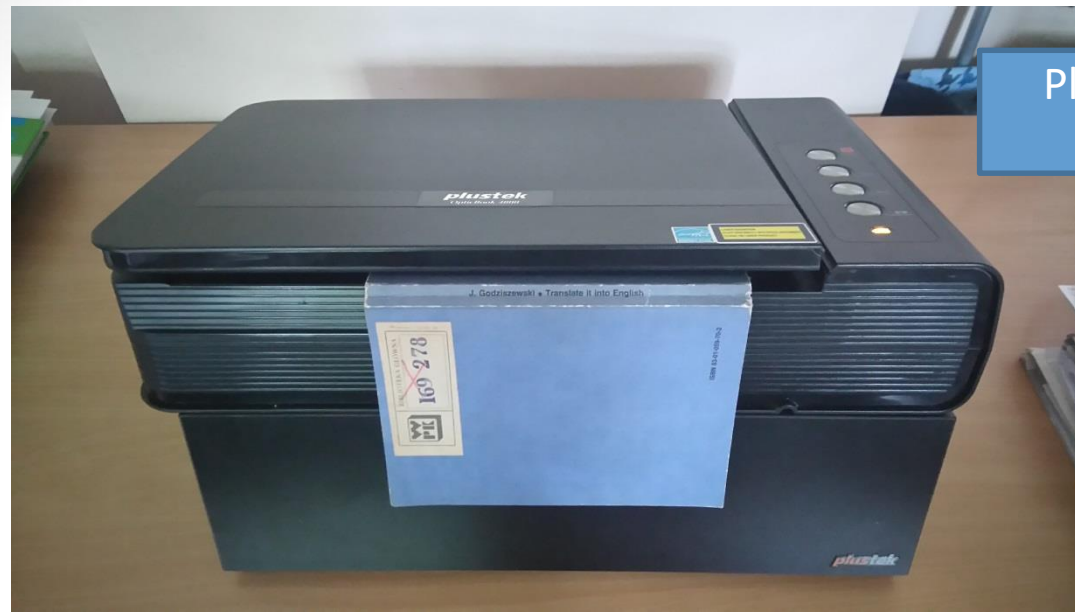

Plustek OpticBook 4800 z podstawką kątową

#### Plustek OpticBook A300

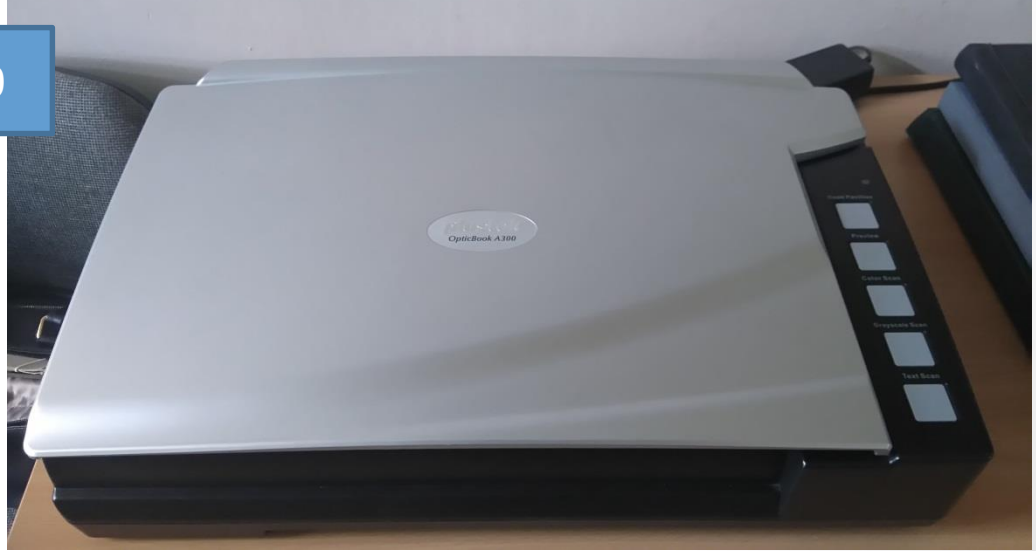

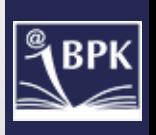

#### Skanery w Bibliotece PK

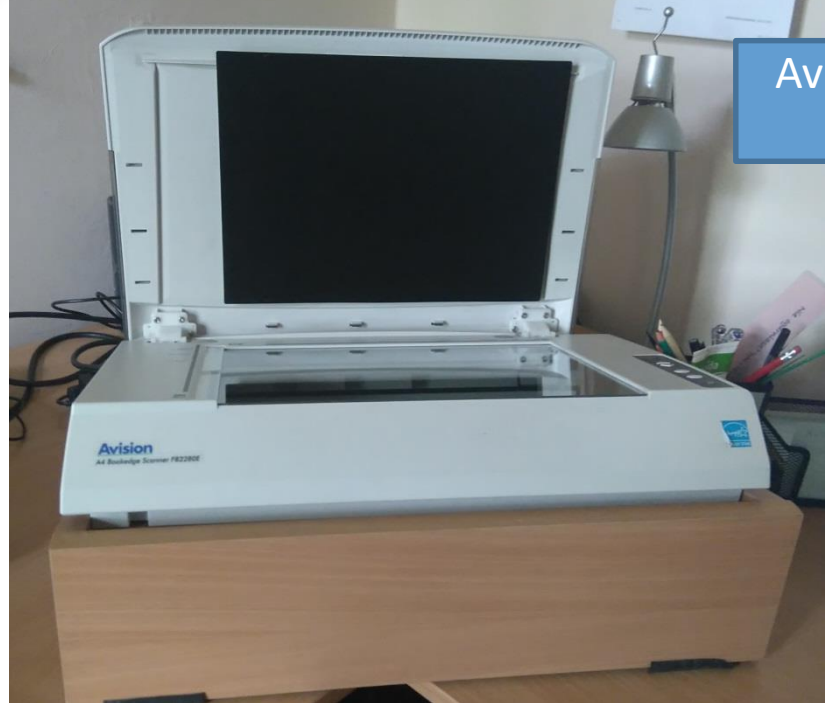

Avision A4 Bookedge Scanner FB2280E z podstawką kątową

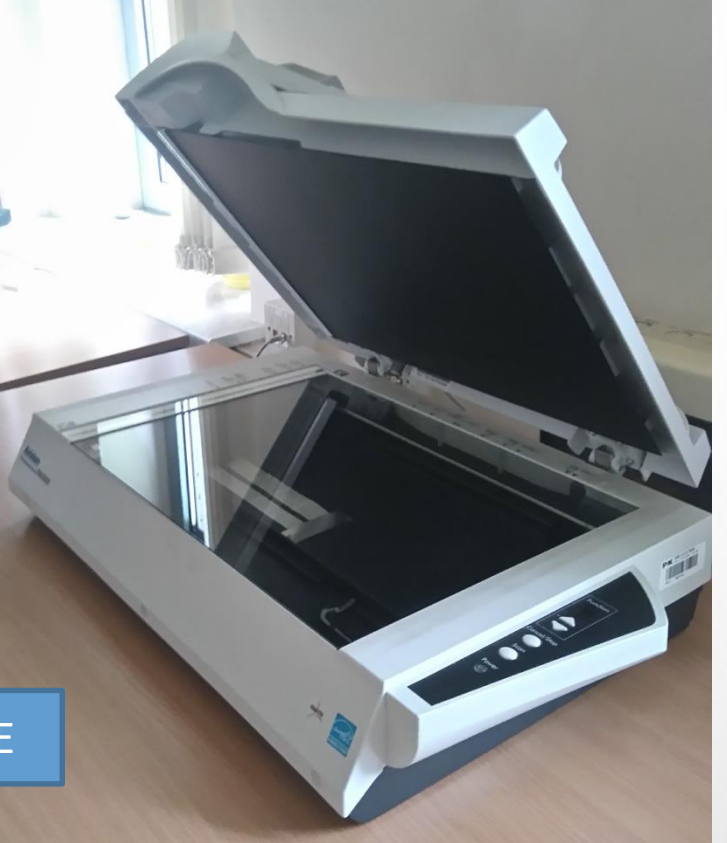

**PK** 

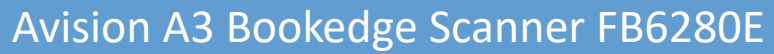

#### Programy do skanowania

• Programy wbudowane do skanerów:

Book Pavilion (skaner Plustek OpticBook 4800, Plustek OpticBook A300) Button Manager 1.0 (Avision A4 Bookedge Scanner FB2280E, Avision A3 Bookedge Scanner FB6280E)

• Programy komercyjne obsługujące TWAIN skanerów:

Readiris Pro 10 Corporate Edition (TWAIN skanera Plustek) PaperScan 3 Professional Edition (TWAIN skanera Avision)

• Funkcja skanowania w programach graficznych:

IrfanView 4.38

XnView 2.33

ABBYY FineReader 12

Adobe Acrobat 9 Professional

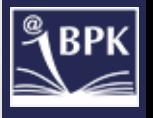

# Programy do skanowania – programy wbudowane

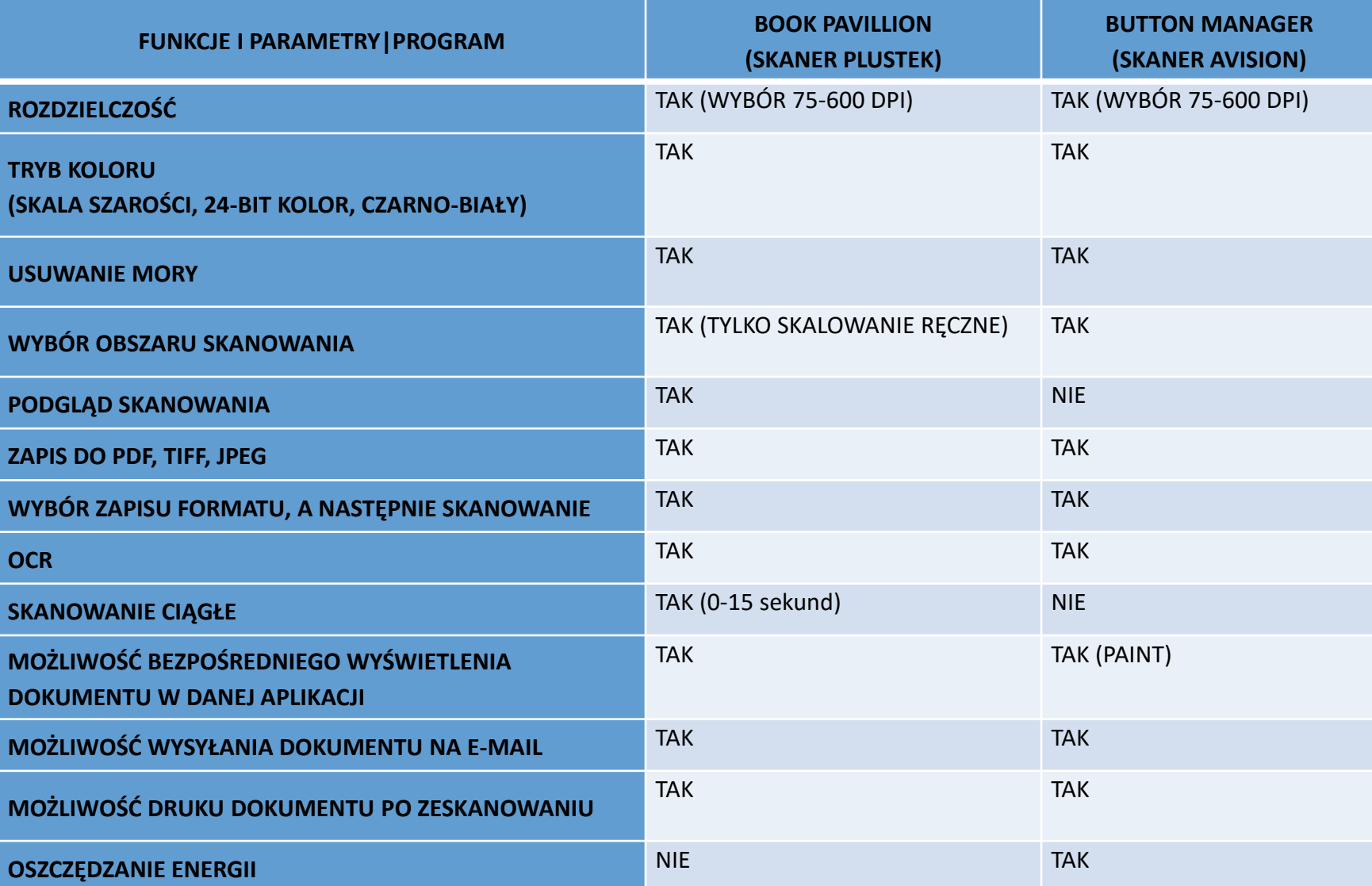

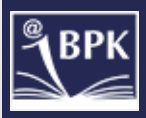

## Programy wbudowane

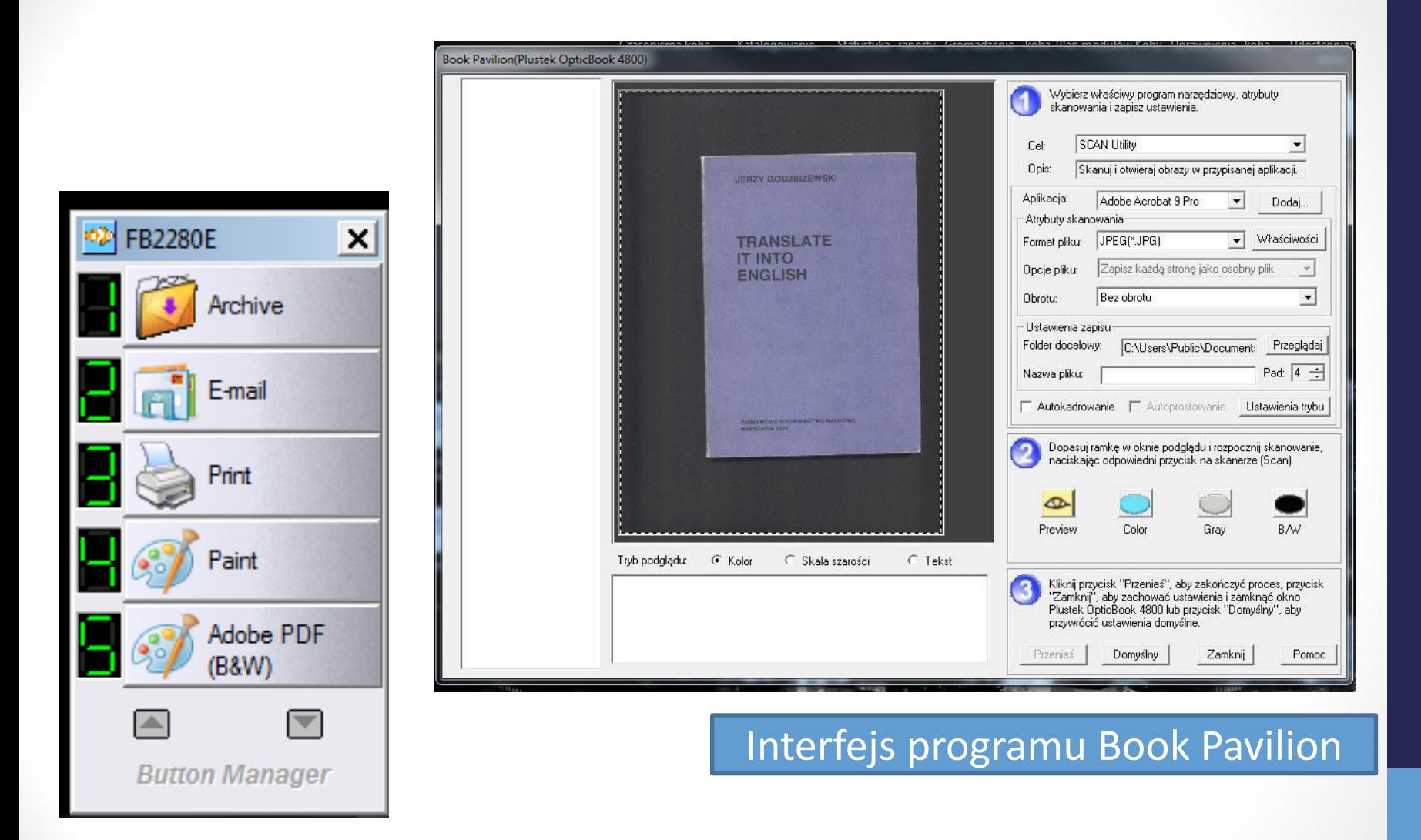

#### Interfejs programu Button Manager

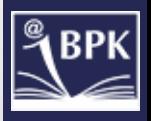

# Programy komercyjne obsługujące TWAIN skanerów

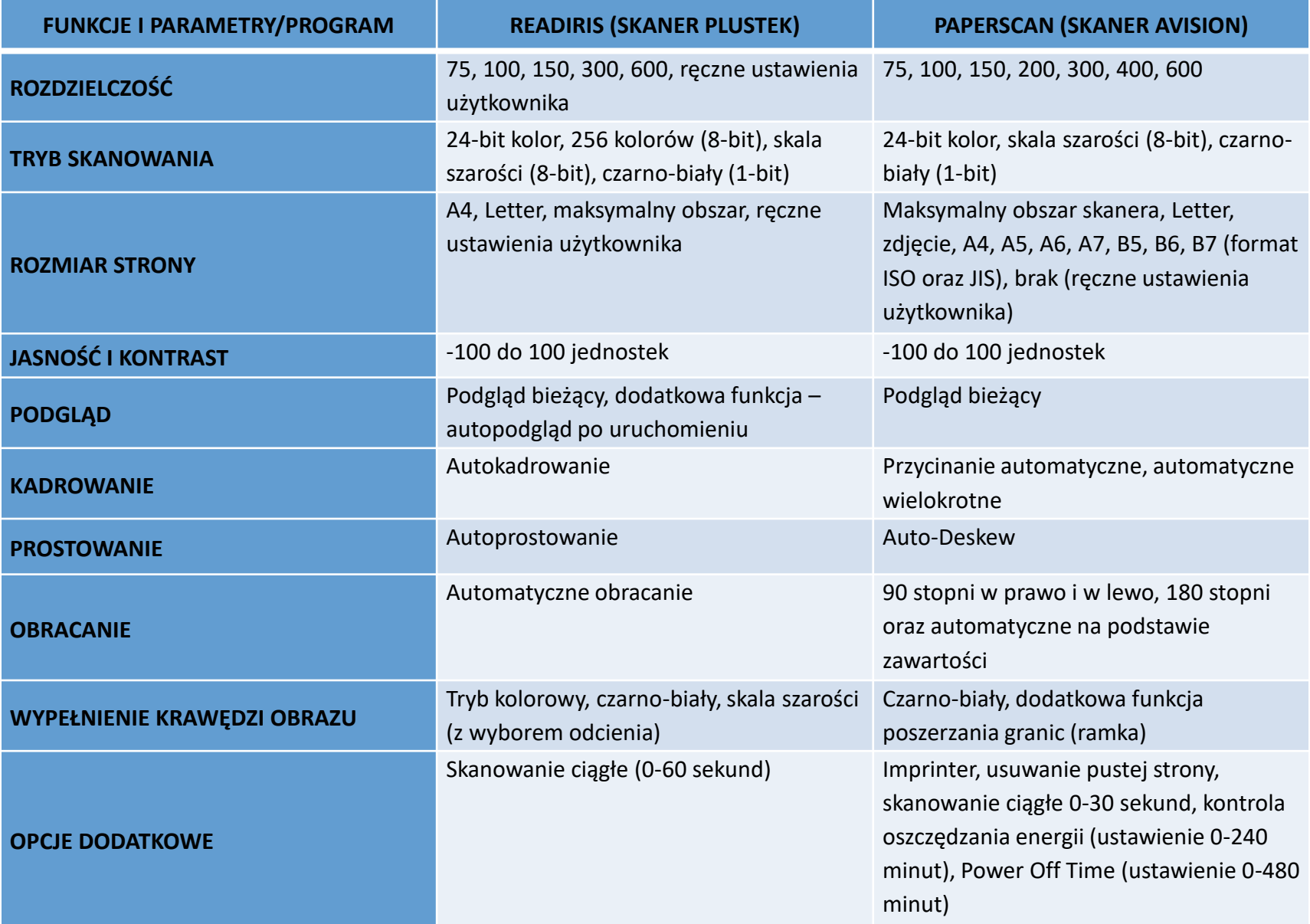

# Programy komercyjne obsługujące TWAIN skanerów

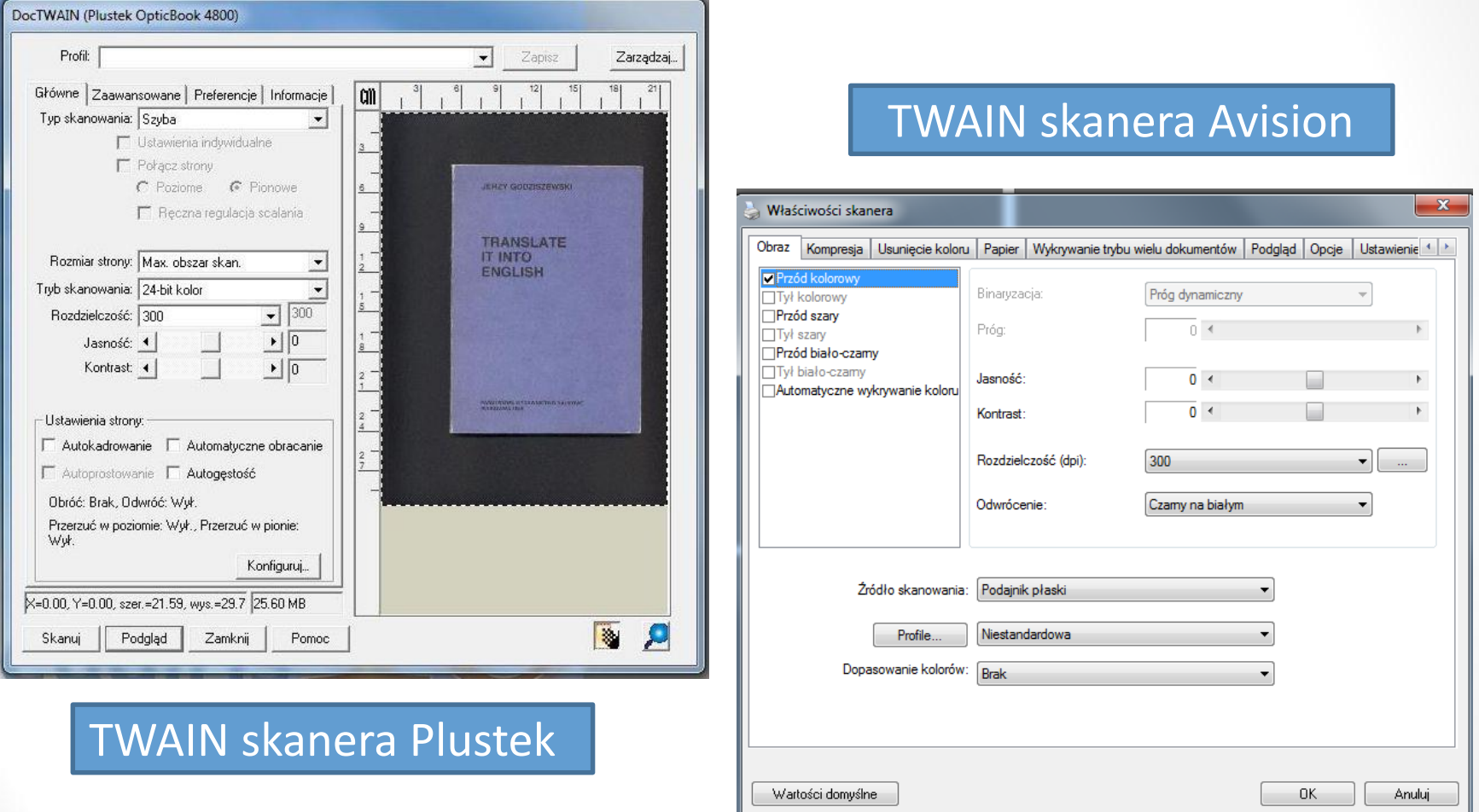

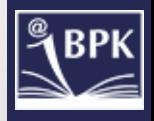

# Programy do skanowania - funkcja skanowania w programach graficznych

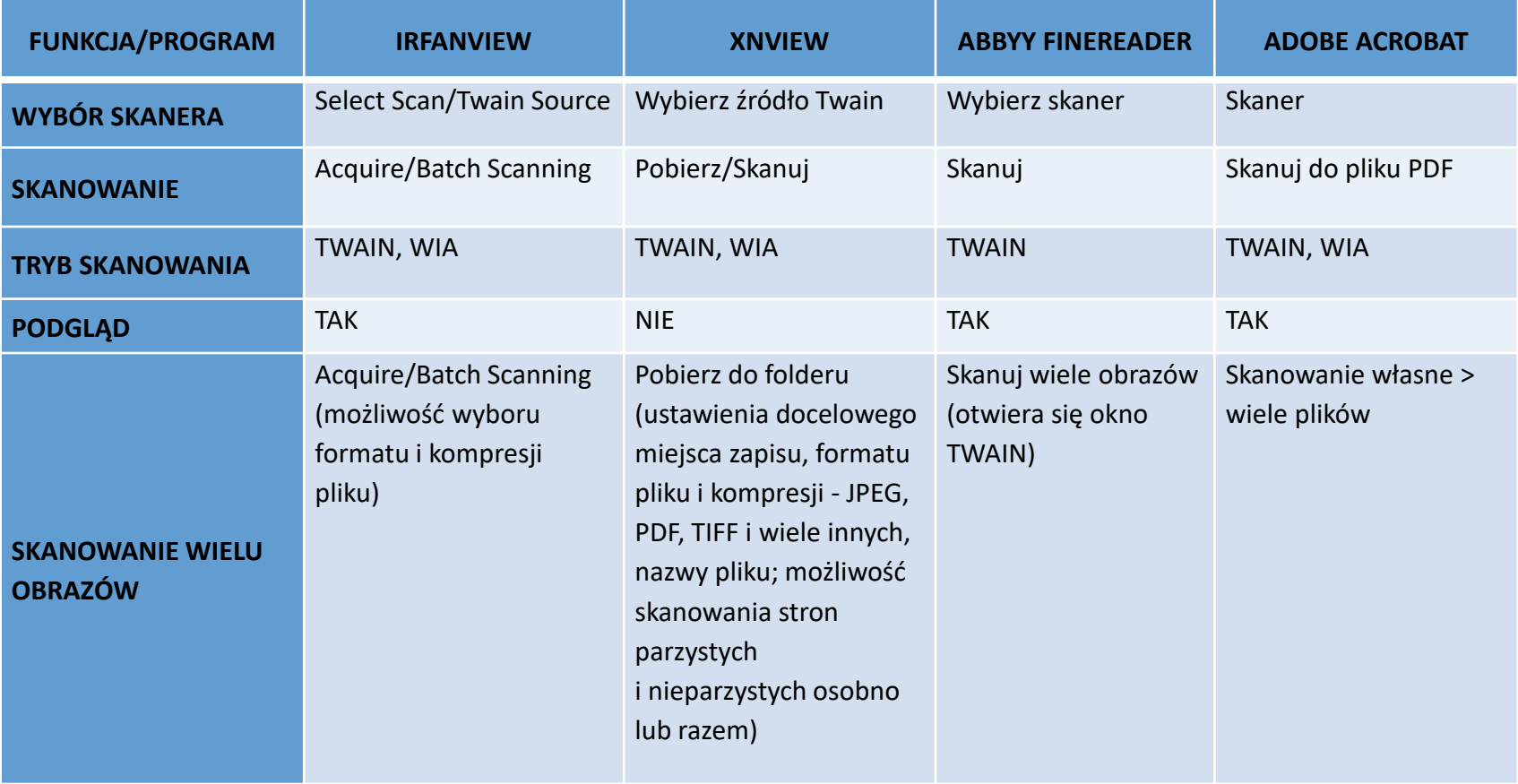

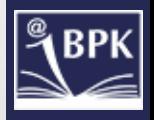

## Programy do obróbki graficznej

- Programy darmowe tzw. przeglądarki plików graficznych
	- XnView 2.33
	- IrfanView 4.38
- Programy komercyjne
	- Adobe Photoshop CS6
	- Adobe Acrobat 9 Professional
- Oprogramowanie hybrydowe
	- PaperScan 3 Professional Edition

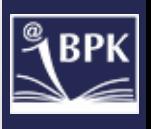

## Programy do obróbki graficznej - wspólne funkcje

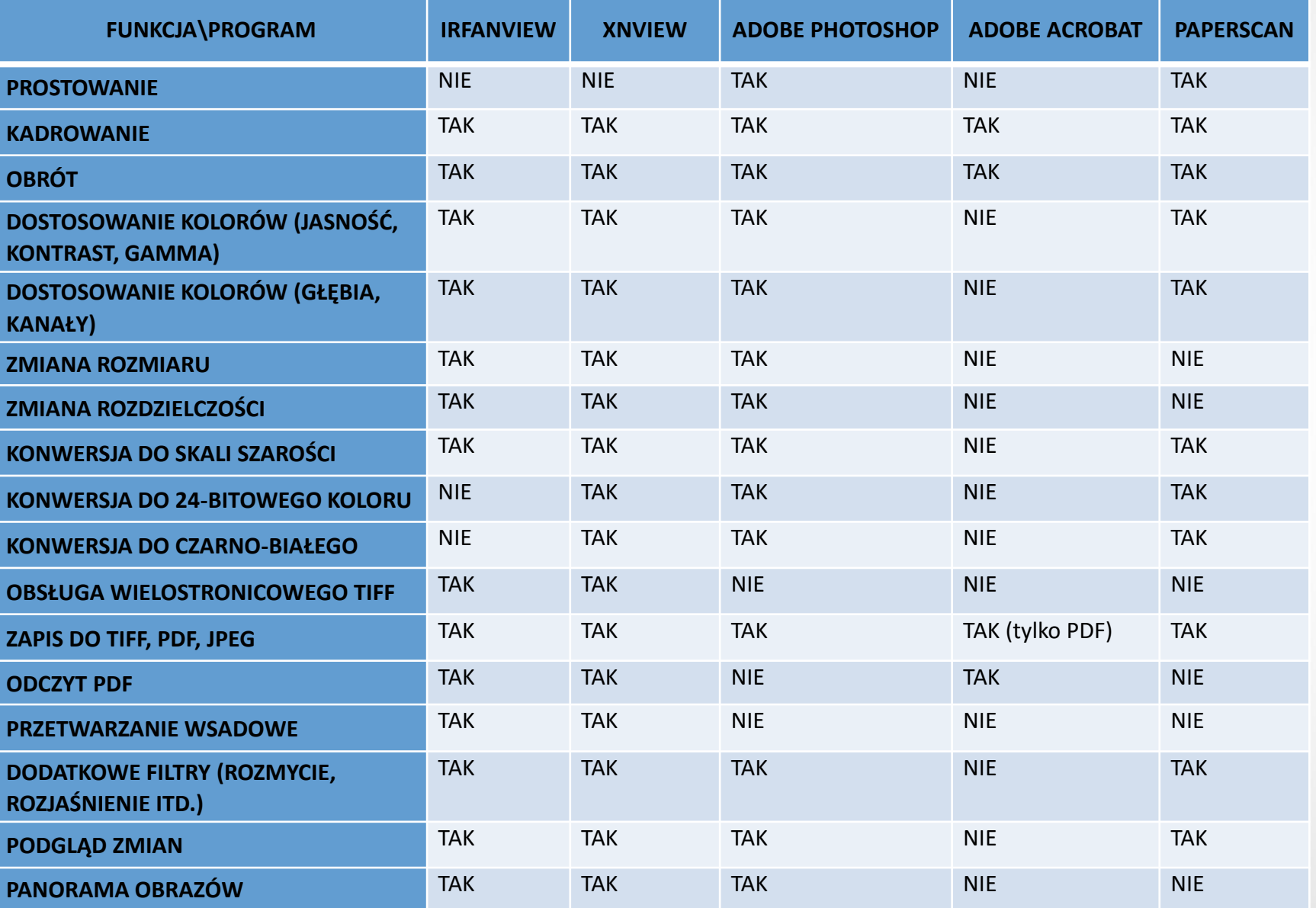

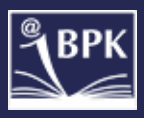

# Przeglądarki plików graficznych

XnView 2.33

- Prosty, intuicyjny w obsłudze
- Obsługa ponad 400 formatów graficznych (do przeglądania i zapisu)
- Opcja Normalizacji wyostrzenie czerni na białym tle
- Opcja wsadowego przetwarzania plików tzw. Przekształcenia:
	- $\checkmark$  konwersja do skali szarości, czarno-białego, 24 i 16-bitowego koloru;
	- $\checkmark$  przekształcenia obrazu (prostowanie, przycinanie, bezstratne obracanie JPEG, obracanie, odbijanie, ustawianie rozdzielczości, zamiana kolorów, zmiana rozmiaru obrazu i obszaru roboczego, znak wodny);
	- $\checkmark$  mapa kolorów (jasność, kontrast, gamma, normalizacja, balans kolorów);
	- $\checkmark$  filtr (rozmycie, wyostrzanie, zmiękczanie itd.);
	- $\checkmark$  szum (dodanie różnych rodzajów szumów, redukcja);
	- $\checkmark$  opcja zmiany nazw wielu plików.

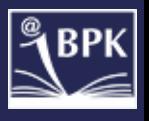

## Przeglądarki plików graficznych

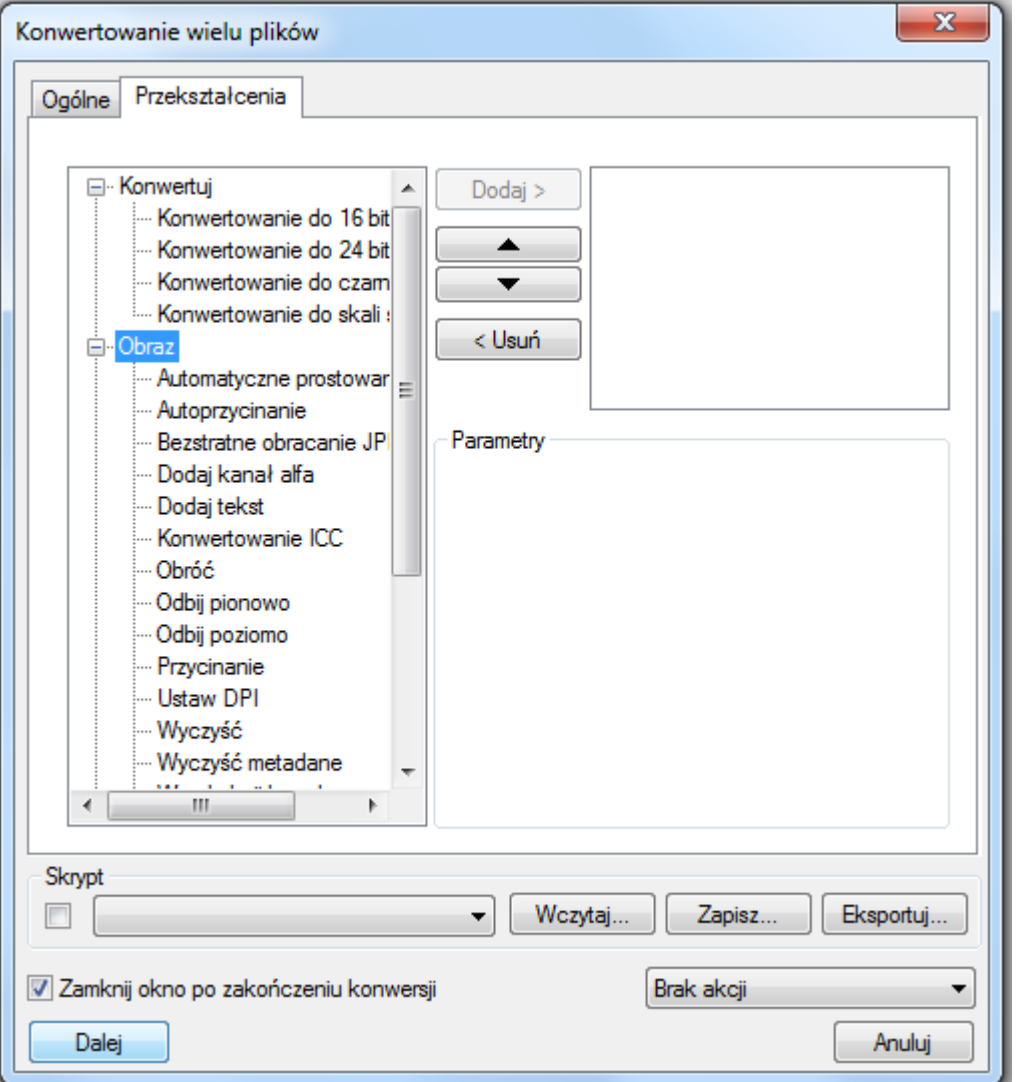

#### Przetwarzanie wsadowe XnView

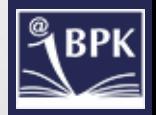

# Przeglądarki plików graficznych

IrfanView 4.38

- Narzędzie automatycznego przycinania obramowania
- Narzędzie przycinania do widocznego obszaru
- Konwersja na skalę szarości
- Brak wyboru języka polskiego

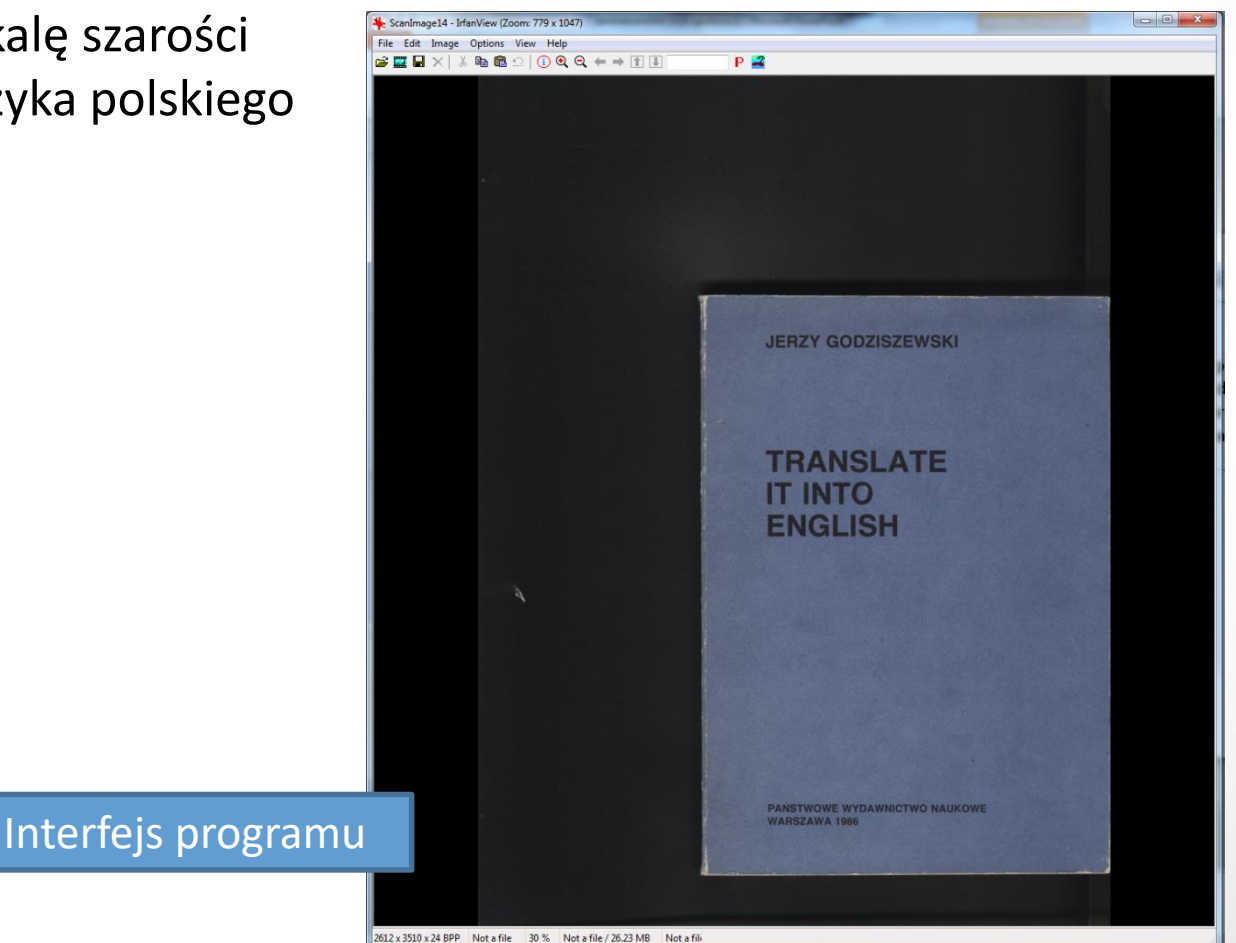

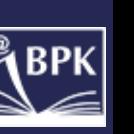

## Programy do obróbki graficznej – programy komercyjne

#### Adobe Photoshop CS6

- Rozbudowane opcje graficzne
- Menu narzędzia zaznaczanie zwykłe, zaznaczanie eliptyczne i prostokątne, lasso, pędzel, stempel, gumka, wiadro z farbą, rozjaśnianie i ściemnianie, kształty, kroplomierz
- Automatyzacja łączenia obrazów
- Obracanie obiektu swobodnie, możliwość obrotu o 90, 180 stopni lub wprowadzenie własnej wartości w stopniach
- Zmiana rozmiaru obrazu możliwość ustawienia szerokości i wysokości w pikselach, procentach, milimetrach

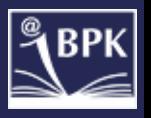

## Programy do obróbki graficznej – programy komercyjne

#### Adobe Acrobat 9 Professional

- Opcja "Połącz pliki" łączenie różnych formatów (TIFF, PDF, JPEG, Word, BMP) w jeden plik PDF
- Kadrowanie wsadowe pojedynczej strony bądź wielu stron jednocześnie
- Różne formy zapisu m.in. do formatu PDF i PDF/A
- Wybór wyświetlania strony pojedynczej bądź wielu
- Znak wodny tekst lub grafika w formacie BMP, JPEG, PDF
- Działania na stronach wstawianie, wydzielanie, zastępowanie, usuwanie, obracanie stron parzystych i nieparzystych
- Możliwość dodawania notatek i komentarzy, funkcja edycji tekstu
- Zabezpieczanie za pomocą hasła przed edycją i drukowaniem
- Możliwość wprowadzania metadanych tytuł i autor

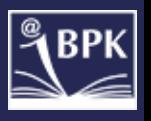

## Programy do obróbki graficznej – programy komercyjne

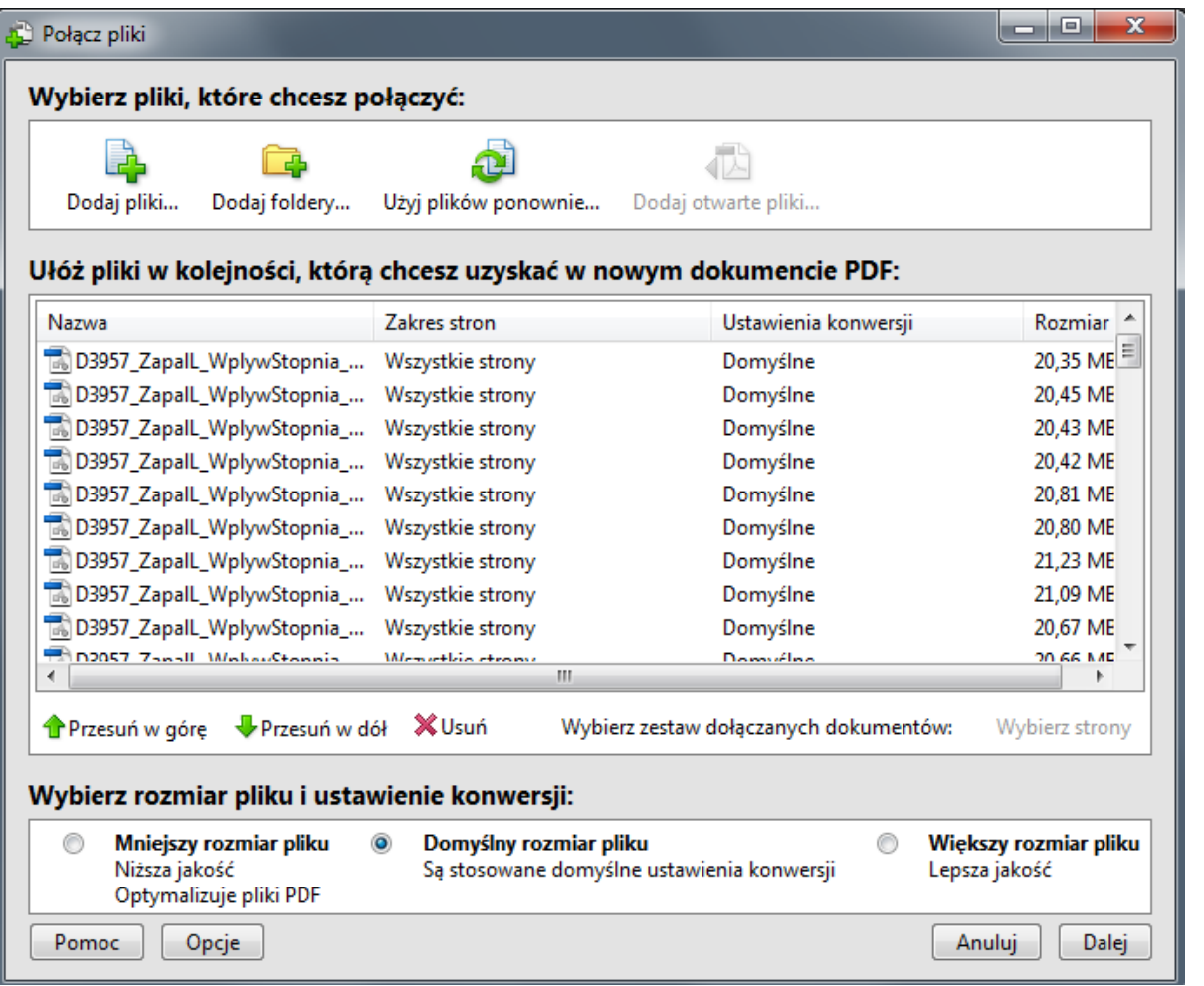

#### Opcja łączenia plików w Adobe Acrobat

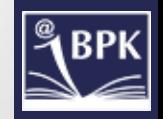

## Oprogramowanie hybrydowe

PaperScan 2 Professional Edition

- Kadrowanie funkcja działa dwuetapowo: 1. zaznaczanie obszaru i 2. przycinanie do obszaru
- Różne możliwości zapisu pliku każda strona w osobnym pliku, wszystkie strony do jednego pliku, zapisywanie określonej liczby stron do pliku
- Wprowadzanie metadanych w pliku PDF
- Usunięcie białych i czarnych krawędzi
- Prostowanie
- Funkcja usuwania śladów dziurkacza
- Negatyw
- Dostosowanie podglądu stron powiększanie, pomniejszanie, rozmiar oryginalny
- Zmiana koloru tła programu

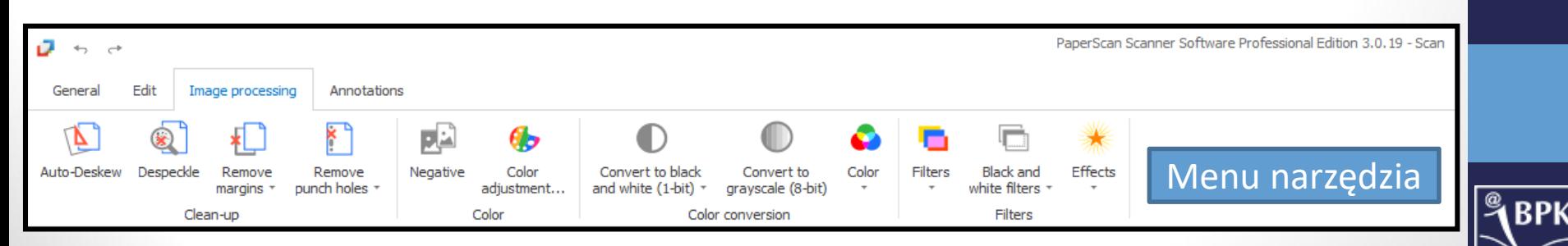

# Bibliografia

- Paradowski, Dariusz. *Digitalizacja piśmiennictwa*. Warszawa: Biblioteka Narodowa, 2010, s. 123-124.
- Trembowiecki, Aleksander. *Digitalizacja dla początkujących*. Warszawa: Wydaw. SBP, 2014, 282 s.
- Adobe Acrobat 9.0 Pro dobre programy [dostęp 18.05.2016]. Dostępny w Internecie: http://www.dobreprogramy.pl/Adobe-Acrobat,Program,Windows,12367.html
- Adobe Photoshop CS5 Computerworld [dostęp 18.05.2016]. Dostępny w Internecie: http://www.computerworld.pl/ftp/mac\_1571/Adobe.Photoshop.CS5.Extended.12.0.html
- Avision FB2280E [dostęp: 27.05.2016]. Dostępny w Internecie: https://www.avision.com/motion.asp?lgid=4&menuid=10075&prodid=121299&cat=13
- Avision FB6280E [dostęp: 27.05.2016]. Dostępny w Internecie: https://www.avision.com/motion.asp?lgid=2&menuid=10075&prodid=121298&cat=13
- IrfanView [dostęp 18.05.2016]. Dostępny w Internecie: http://www.irfanview.com/
- Plustek OpticBook A300 [dostęp: 27.05.2016]. Dostępny w Internecie: http://plustek.com/pl/products/opticbook-series/opticbook-a300/
- Plustek OpticBook 4800 [dostęp: 27.05.2016]. Dostępny w Internecie: http://plustek.com/pl/products/opticbook-series/opticbook-4800/
- XnView Software [dostęp 18.05.2016]. Dostępny w Internecie: http://www.xnview.com/en/

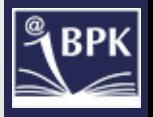

# Dziękujemy!

Karolina Baran Ilona Szczudło

baran@biblos.pk.edu.pl szczudlo@biblos.pk.edu.pl

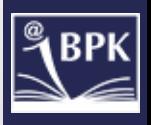